IIIT Delhi MATLAB Access

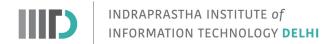

# MATLAB and Simulink Campus-Wide License at Indraprastha Institute of Information Technology Delhi

### Welcome

Indraprastha Institute Of Information Technology Delhi now offers a campus-wide license to MATLAB, Simulink, and companion products. All faculty, researchers, and students are eligible to download and install these products on their university computers as well as their personally-owned computers. Here's a sampling of the add-on products available:

- Bioinformatics Toolbox
- Control System Toolbox
- Curve Fitting Toolbox
- Data Acquisition Toolbox
- Image Processing Toolbox
- Instrument Control Toolbox
- Optimization Toolbox
- Parallel Computing Toolbox
- Signal Processing Toolbox
- Simscape
- Simscape Multibody
- Simulink Control Design
- Stateflow
- Statistics and Machine Learning Toolbox
- Symbolic Math Toolbox

### **Access Instructions**

- Users can start by logging in to the customized IIIT Delhi MATLAB Campus-Wide License Portal
  with your MathWorks Account created using a IIIT Delhi email address:
  <a href="https://www.mathworks.com/academia/tah-portal/indraprastha-institute-of-information-technology-delhi-1073736.html">https://www.mathworks.com/academia/tah-portal/indraprastha-institute-of-information-technology-delhi-1073736.html</a>
  - First time users will need to create a MathWorks Account. Login to the portal download the MATLAB package. You need a IIIT Delhi email account to register for a MathWorks account.
- Instructions to install MATLAB online
- Instructions to activate MATLAB online

# **Getting Started**

Get started quickly with the basics with these short 2-hour introductory courses

- Get started quickly with the basics of MATLAB.
- Get started quickly with the basics of Simulink.
- Get started quickly using deep learning methods to perform image recognition.
- Learn the basics of creating, editing, and simulating state machines in Stateflow.

1 of 2 06-05-2022, 15:42

## Teach with MATLAB and Simulink

Enhance your curriculum with ready-to-use courseware and interactive tools.

- <u>Teach with MATLAB</u> Engage your students and scale your instruction with online learning tools from MathWorks.
- MATLAB Courseware Discover materials to help you develop your curriculum.
- <u>Live Editor</u> Create lectures that combine text, equations, code, and results.
- MATLAB Grader Create and grade assignments

Explore all teaching resources here

## **Additional Resources**

• MATLAB Online - Use MATLAB through your web browser

2 of 2 06-05-2022, 15:42